### МИНИСТЕРСТВО ОБРАЗОВАНИЯ, НАУКИ И МОЛОДЕЖНОЙ ПОЛИТИКИ НИЖЕГОРОДСКОЙ ОБЛАСТИ

ГОСУДАРСТВЕННОЕ БЮДЖЕТНОЕ ПРОФЕССИОНАЛЬНОЕ ОБРАЗОВАТЕЛЬНОЕ УЧРЕЖДЕНИЕ «НИЖЕГОРОДСКИЙ ГУБЕРНСКИЙ КОЛЛЕДЖ»

# РАБОЧАЯ ПРОГРАММА ПРОФЕССИОНАЛЬНОГО МОДУЛЯ

# ПМ.07 ИСПОЛЬЗОВАНИЕ ИНФОРМАЦИОННЫХ СИСТЕМ В ДЕЯТЕЛЬНОСТИ БУХГАЛТЕРА

Специальность:

38.02.01 Экономика и бухгалтерский учет (по отраслям)

Нижний Новгород 2022 г.

Рассмотрена методической комиссией Экономика и управление Протокол № 1 от 29.08.2022 г. Председатель А/ М.Г. Степанова

УТВЕРЖДАЮ Зам. директора по учебной **parted** О.Ю. Овчинникова **ABrycras** 2022 г. ДОКУМЕНТОВ Hot

Рабочая программа профессионального модуля ПМ.07 Использование информационных систем в деятельности бухгалтера разработана на основе Федерального государственного образовательного стандарта среднего профессионального образования (далее - ФГОС) по специальности 38.02.01 Экономика и бухгалтерский учет (по отраслям).

Организация-разработчик: ГБПОУ «Нижегородский Губернский колледж»

Разработчик: Степанова М.Г.,Фролова Н.А., преподаватели ГБПОУ НГК

Эксперт от работодателя :

главный бухгалтер ООО «НБС-Волга» О.В. Плотникова

### **СОДЕРЖАНИЕ**

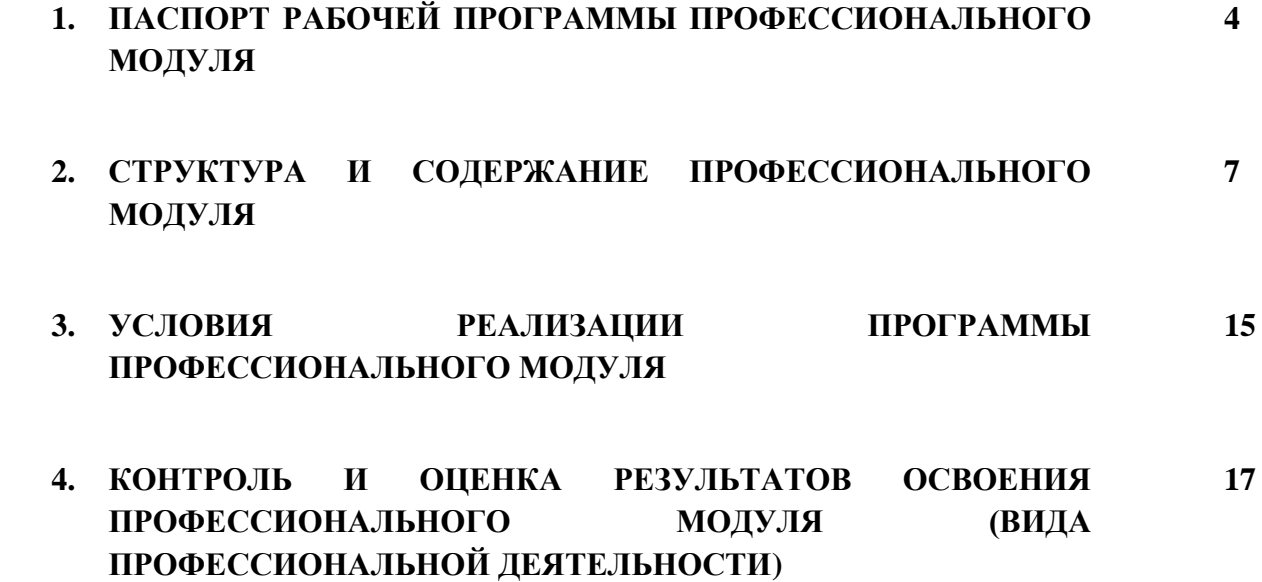

# **1. ПАСПОРТ РАБОЧЕЙ ПРОГРАММЫ ПРОФЕССИОНАЛЬНОГО МОДУЛЯ ПМ 07. Использование информационных систем в деятельности бухгалтера**

#### **1.1. Цель и планируемые результаты освоения профессионального модуля**

В результате изучения профессионального модуля обучающийся должен освоить дополнительный вид деятельности: Использование информационных систем в деятельности бухгалтера и соответствующие ему общие компетенции, и дополнительные профессиональные компетенции:

1.1.1. Перечень общих компетенций

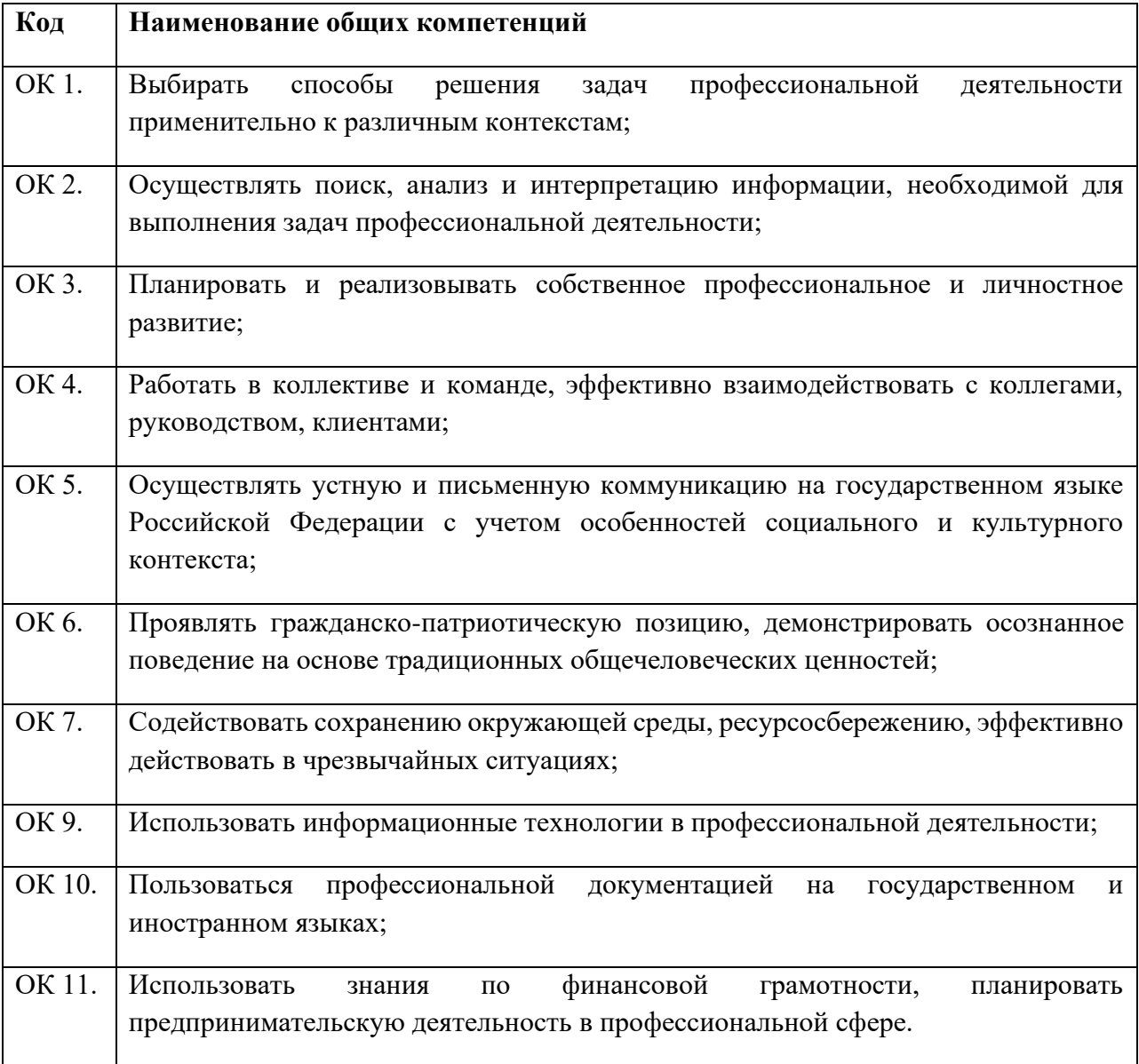

### 1.1.2. Перечень дополнительных профессиональных компетенций

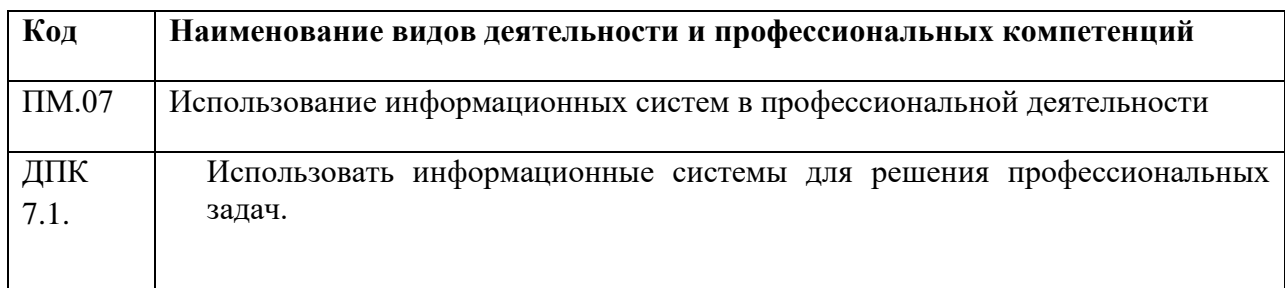

### 1.1.3. В результате освоения профессионального модуля обучающийся должен<sup>1</sup>:

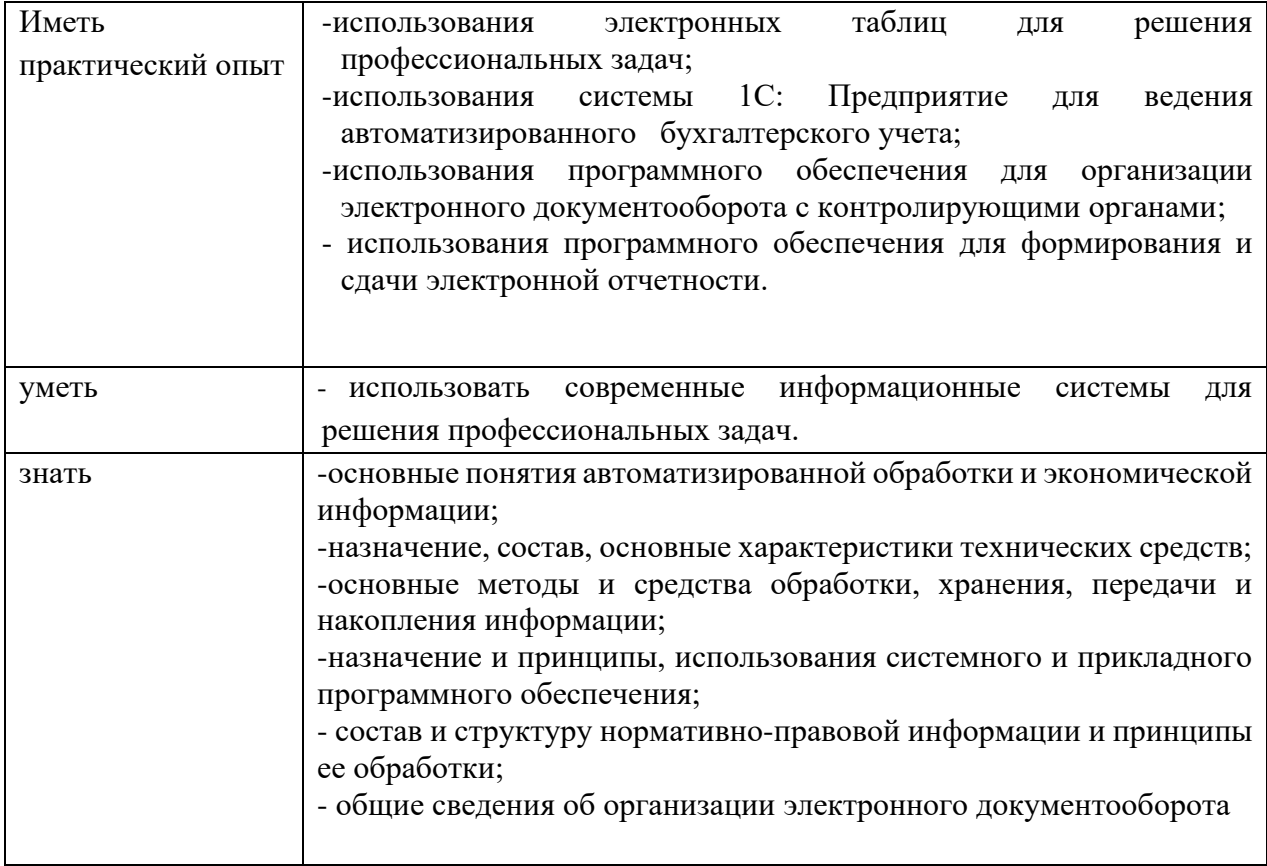

<sup>1</sup> Берутся сведения, указанные по данному виду деятельности в п. 4.2.

### **1.2. Количество часов, отводимое на освоение профессионального модуля**

Всего часов – 304 часов.

Из них: на освоение МДК 07.01 – 54 часа.

на освоение МДК 07.02 – 108 часов

на освоение МДК 07.03 – 40 часов

В том числе, самостоятельная работа *–* 4 часа.

Учебная практика – 18 часов.

Производственная практика – 72 часа

Экзамен по модулю – 12 часов.

# **2. Структура и содержание профессионального модуля ПМ.07 Использование информационных систем в деятельности бухгалтера**

**2.1. Структура профессионального модуля**

| Коды<br>профессиональ<br>общих<br>ных<br>компетенций | Наименования<br>разделов<br>профессиональног<br>о модуля                                | Суммарн<br>ый объем<br>нагрузки,<br>час. | Объем профессионального модуля, ак. час.              |                                              |                                     |                      |         |                     |                         |
|------------------------------------------------------|-----------------------------------------------------------------------------------------|------------------------------------------|-------------------------------------------------------|----------------------------------------------|-------------------------------------|----------------------|---------|---------------------|-------------------------|
|                                                      |                                                                                         |                                          | Работа обучающихся во взаимодействии с преподавателем |                                              |                                     |                      |         | Самост<br>оятельн   | Экз                     |
|                                                      |                                                                                         |                                          | Обучение по МДК                                       |                                              |                                     | Практики             |         | ая                  | ame                     |
|                                                      |                                                                                         |                                          | Всего                                                 | В том числе                                  |                                     |                      |         | работа <sup>2</sup> | н<br>$\Pi$ <sup>O</sup> |
|                                                      |                                                                                         |                                          |                                                       | Лабораторных<br>И<br>практических<br>занятий | Курсовых<br>работ<br>$(npoektop)^3$ | Производствен<br>ная | Учебная |                     | МОД<br>ул<br>Ю          |
|                                                      | $\overline{c}$                                                                          | $\mathfrak{Z}$                           | $\overline{4}$                                        | 5                                            | 6                                   | $\overline{7}$       | 8       | 9                   | 10                      |
| OK 01 -OK 07<br>OK 09 - OK 11.<br>ДПК 07.01.         | МДК<br>07.01<br>Реализация<br>профессиональных<br>задач<br>B<br>электронных<br>таблицах | 54                                       | 54                                                    | 42                                           |                                     |                      |         |                     |                         |
| OK 01 -OK 07<br>OK 09 - OK 11.<br>ДПК 07.01.         | МДК<br>07.02<br>Решение<br>профессиональных<br>задач<br>$\mathbf c$<br>использованием   | 108                                      | 104                                                   | 90                                           |                                     |                      |         | $\overline{4}$      |                         |

<sup>2</sup> *Самостоятельная работа в рамках образовательной программы планируется образовательной организацией с соответствии с требованиями ФГОС СПО в пределах объема профессионального модуля в количестве часов, необходимом для выполнения заданий самостоятельной работы обучающихся, предусмотренных тематическим планом и содержанием междисциплинарного курса.*

*<sup>3</sup> Данная колонка указывается только для специальностей СПО.*

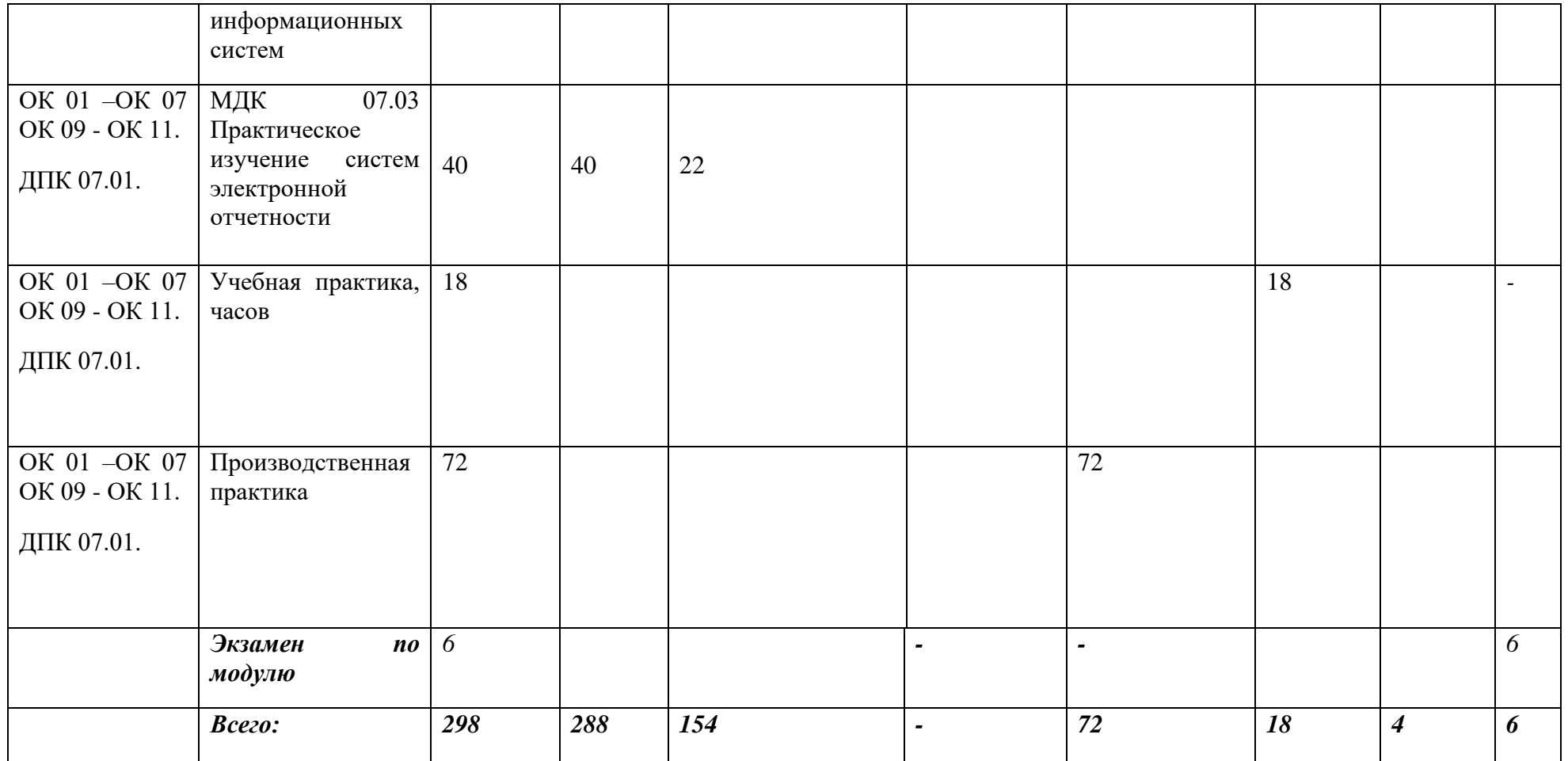

**2.2. Содержание обучения по профессиональному модулю ПМ.07 Использование информационных систем в деятельности бухгалтера**

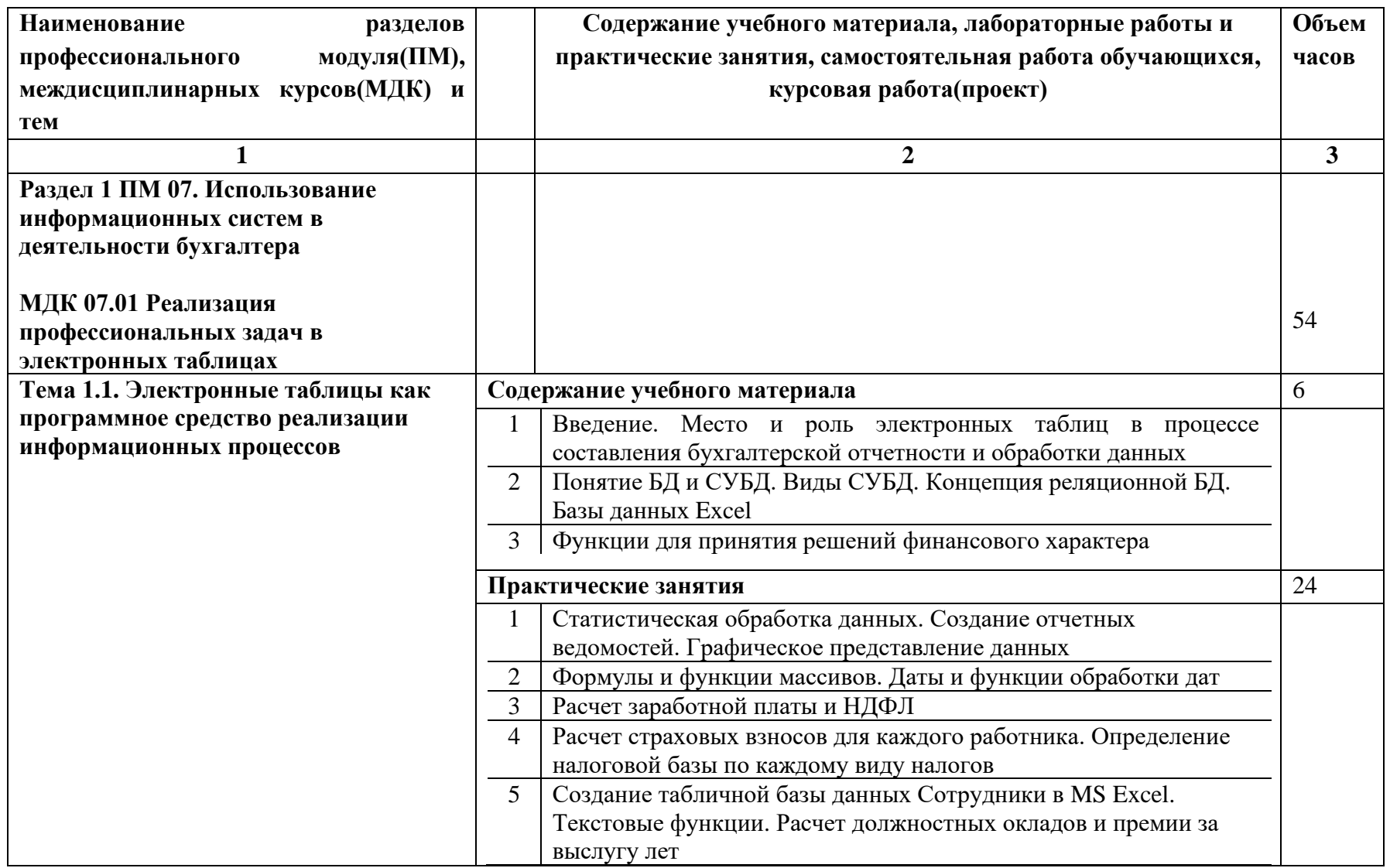

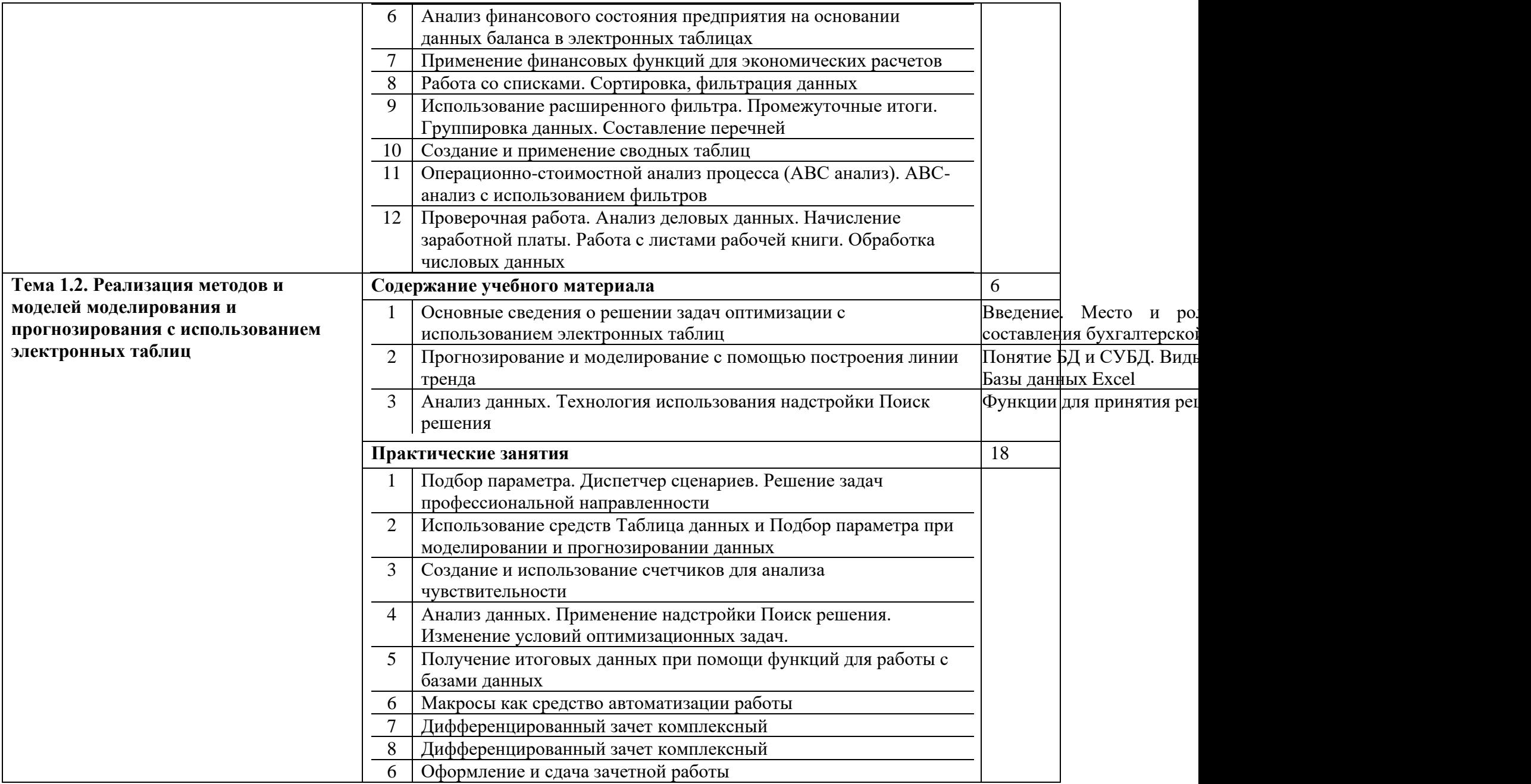

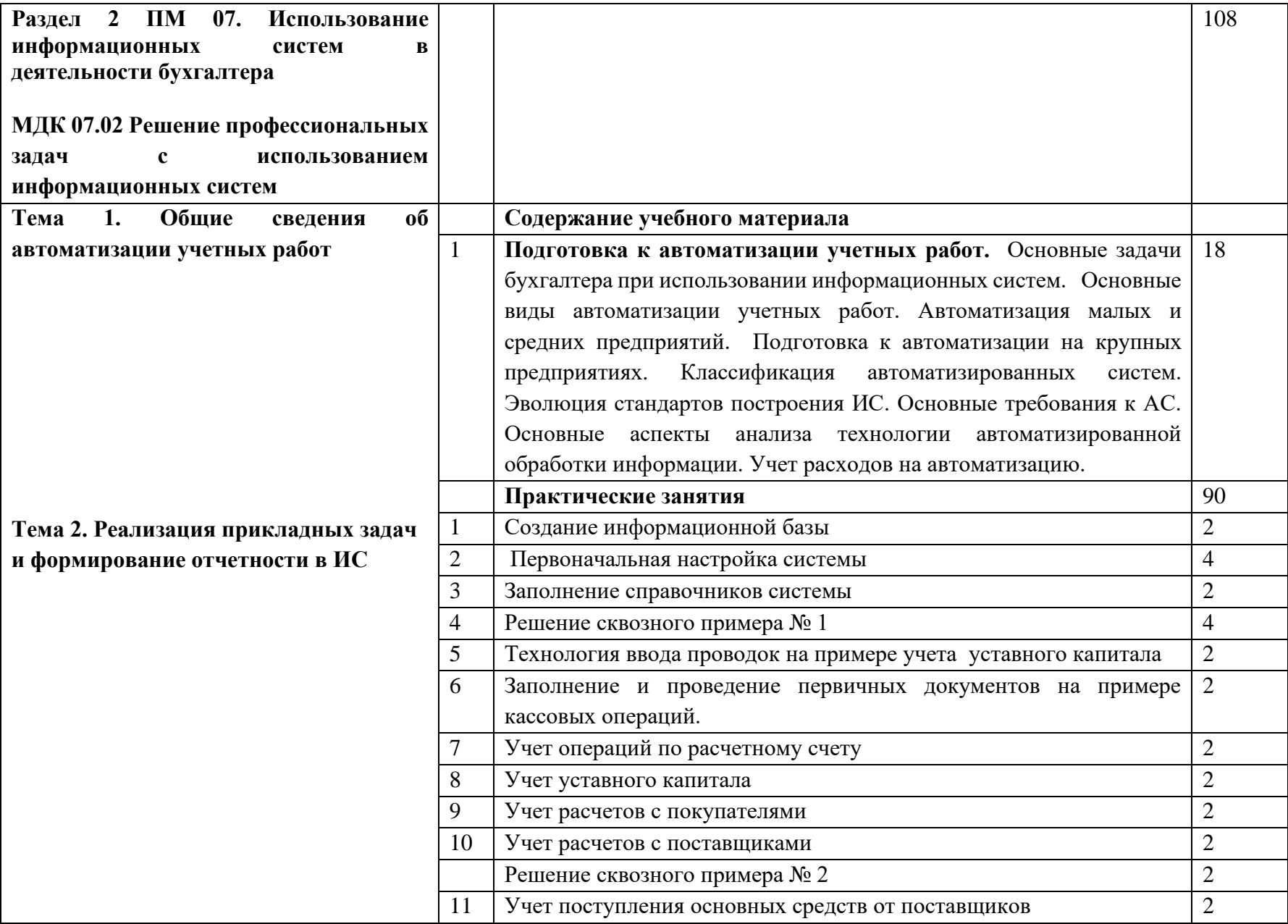

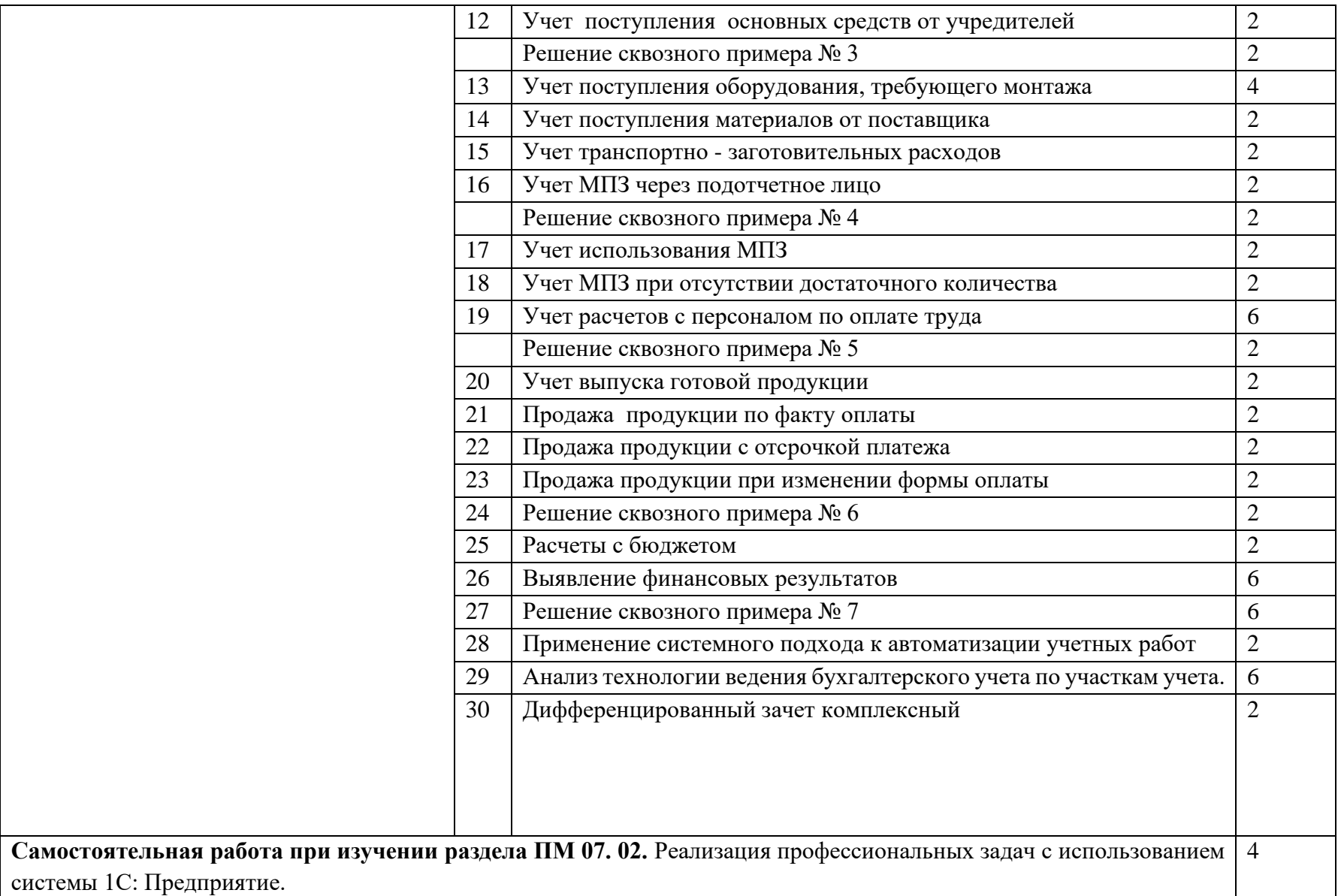

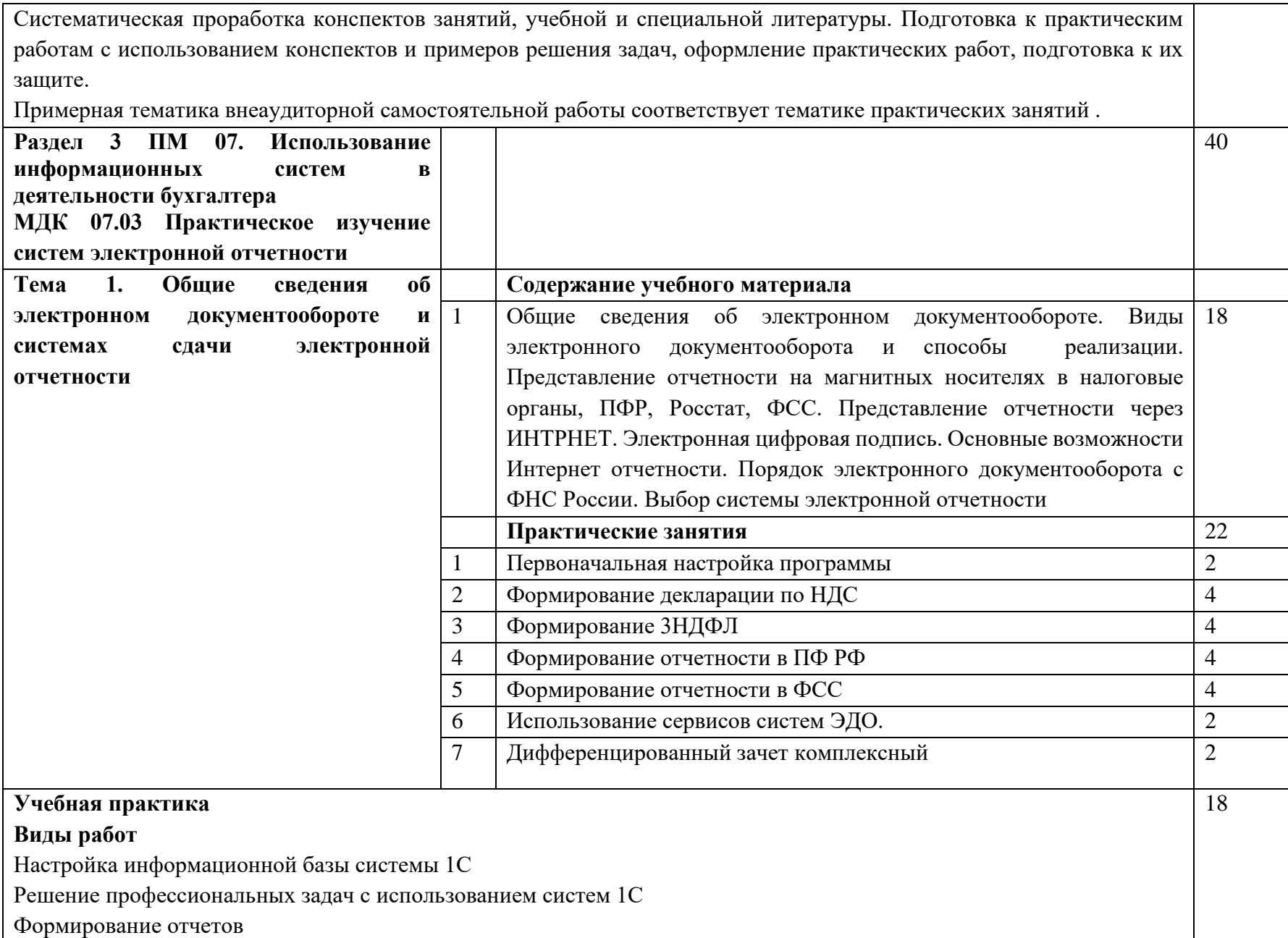

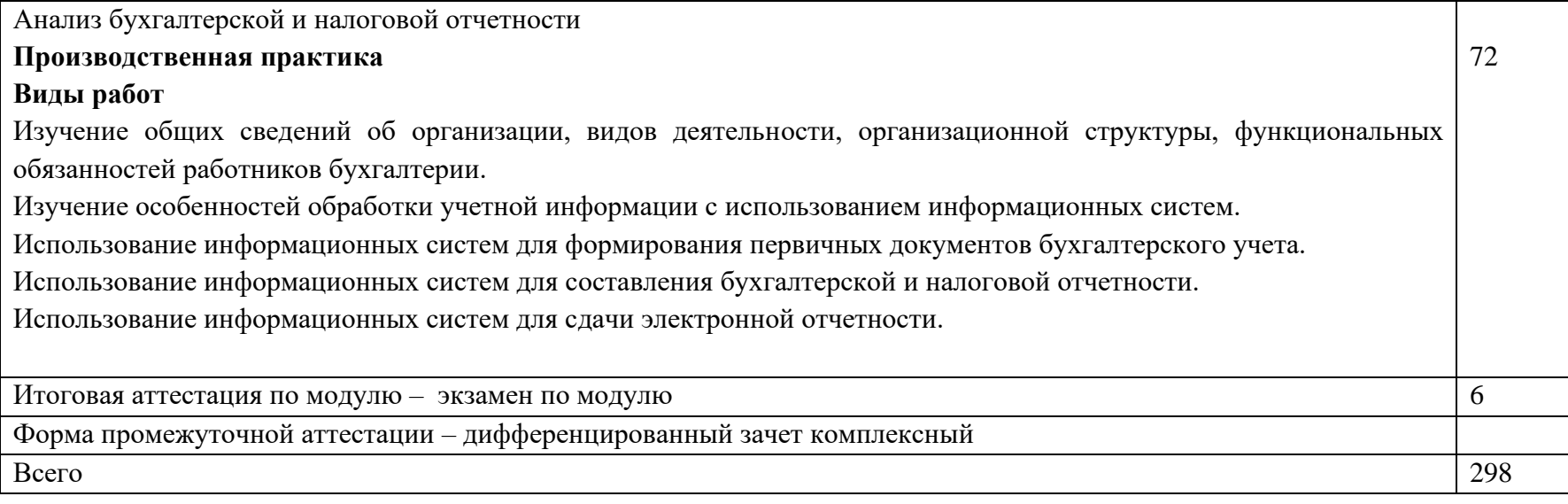

### **3. УСЛОВИЯ РЕАЛИЗАЦИИ ПРОГРАММ ПРОФЕССИОНАЛЬНОГО МОДУЛЯ**

### **3.1. Для реализации программы профессионального модуля должны быть предусмотрены следующие специальные помещения:**

Реализация профессионального модуля требует наличия учебного кабинета Информационных технологий в профессиональной деятельности, оснащенного посадочными местами с персональными компьютерами по количеству обучающихся с рабочим местом преподавателя и доской. Для проведения практических занятий и лабораторных работ необходимо деление на подгруппы.

Технические средства обучения:

- компьютеры по количеству обучающихся;

- локальная и глобальная компьютерные сети;

- лицензионное системное и прикладное программное обеспечение;

-лицензионное антивирусное программное обеспечение;

- мультимедиапроектор;

- экран.

Помещения для самостоятельной работы обучающихся должны быть оснащены компьютерной техникой с возможностью подключения к информационно-телекоммуникационной сети "Интернет" и обеспечением доступа в электронную информационно-образовательную среду образовательной организации.

### **3.2. Информационное обеспечение реализации программы**

Для реализации программы библиотечный фонд образовательной организации должен иметь печатные и/или электронные образовательные и информационные ресурсы, для использования в образовательном процессе.

#### **3.2.1 Печатные издания**

### **3.2.2 Электронные издания (электронные ресурсы)**

1.Информационные технологии в экономике и управлении в 2 ч. Часть 1 : учебник для среднего профессионального образования / В. В. Трофимов [и др.] ; под редакцией В. В. Трофимова. — 3-е изд., перераб. и доп. — Москва : Издательство Юрайт, 2021. — 269 с. — (Профессиональное образование). — ISBN 978-5-534-09137-3. — URL : https://urait.ru/bcode/475059

2.Информационные технологии в экономике и управлении в 2 ч. Часть 2 : учебник для среднего профессионального образования / В. В. Трофимов [и др.] ; под редакцией В. В. Трофимова. — 3-е изд., перераб. и доп. — Москва : Издательство Юрайт, 2021. — 245 с. — (Профессиональное образование). — ISBN 978-5-534-09139-7. — URL : https://urait.ru/bcode/475060

3.Информационные технологии в 2 т. Том 1 : учебник для среднего профессионального образования / В. В. Трофимов, О. П. Ильина, В. И. Кияев, Е. В. Трофимова ; под редакцией В. В. Трофимова. — Москва : Издательство Юрайт, 2021. — 238 с. — (Профессиональное образование). — ISBN 978-5-534-03964-1. — URL : https://urait.ru/bcode/469957

4.Информационные технологии в 2 т. Том 2 : учебник для среднего профессионального образования / В. В. Трофимов, О. П. Ильина, В. И. Кияев, Е. В. Трофимова ; под редакцией В. В. Трофимова. — Москва : Издательство Юрайт, 2021. — 390 с. — (Профессиональное образование). — ISBN 978-5-534-03966-5. — URL : https://urait.ru/bcode/469958

5.Советов, Б. Я. Информационные технологии : учебник для среднего профессионального образования / Б. Я. Советов, В. В. Цехановский. — 7-е изд., перераб. и доп. — Москва : Издательство Юрайт, 2021. — 327 с. — (Профессиональное образование). — ISBN 978-5-534-06399-8. — URL : https://urait.ru/bcode/469425

6. Мамонова, Т. Е. Информационные технологии. Лабораторный практикум : учебное пособие для среднего профессионального образования / Т. Е. Мамонова. — Москва : Издательство Юрайт, 2021. — 178 с. — (Профессиональное образование). — ISBN 978- 5-534-07791-9. — URL : https://urait.ru/bcode/474747

7. Гаврилов, М. В. Информатика и информационные технологии : учебник для среднего профессионального образования / М. В. Гаврилов, В. А. Климов. — 4-е изд., перераб. и доп. — Москва : Издательство Юрайт, 2021. — 383 с. — (Профессиональное образование). — ISBN 978-5-534-03051-8. — URL : https://urait.ru/bcode/469424

8.Куприянов, Д. В. Информационное обеспечение профессиональной деятельности : учебник и практикум для среднего профессионального образования / Д. В. Куприянов. — Москва : Издательство Юрайт, 2021. — 255 с. — (Профессиональное образование). — ISBN 978-5-534-00973-6. — URL : https://urait.ru/bcode/470353

9. Нетёсова, О. Ю. Информационные технологии в экономике : учебное пособие для среднего профессионального образования / О. Ю. Нетёсова. — 3-е изд., испр. и доп. — Москва : Издательство Юрайт, 2021. — 178 с. — (Профессиональное образование). — ISBN 978-5-534-09107-6. — URL : https://urait.ru/bcode/471696

10. Информационные технологии в экономике и управлении в 2 ч. Часть 1 : учебник для среднего профессионального образования / В. В. Трофимов [и др.] ; под редакцией В. В. Трофимова. — 3-е изд., перераб. и доп. — Москва : Издательство Юрайт, 2021. — 269 с. — (Профессиональное образование). — ISBN 978-5-534-09137-3. — URL : https://urait.ru/bcode/475059

11. Информационные технологии в экономике и управлении в 2 ч. Часть 2 : учебник для среднего профессионального образования / В. В. Трофимов [и др.] ; под редакцией В. В. Трофимова. — 3-е изд., перераб. и доп. — Москва : Издательство Юрайт, 2021. — 245 с. — (Профессиональное образование). — ISBN 978-5-534-09139-7. — URL : https://urait.ru/bcode/475060

12.Экономическая информатика : учебник и практикум для среднего профессионального образования / Ю. Д. Романова [и др.] ; под редакцией Ю. Д.

Романовой. — Москва : Издательство Юрайт, 2021. — 495 с. — (Профессиональное образование). — ISBN 978-5-534-13400-1. — URL : https://urait.ru/bcode/477105

13. Башмакова, Е. И. Информатика и информационные технологии. Умный Excel 2016: библиотека функций : учебное пособие / Е. И. Башмакова. — Москва : Ай Пи Ар Медиа, 2020. — 109 c. — ISBN 978-5-4497-0516-7. — Текст : электронный // Электронный ресурс цифровой образовательной среды СПО PROFобразование : [сайт]. — URL: https://profspo.ru/books/94205

14.Лебедева, Т. Н. Информатика. Информационные технологии : учебно-методическое пособие для СПО / Т. Н. Лебедева, Л. С. Носова, П. В. Волков. — Саратов : Профобразование, 2019. — 128 c. — ISBN 978-5-4488-0339-0. — Текст : электронный // Электронный ресурс цифровой образовательной среды СПО PROFобразование : [сайт]. — URL: https://profspo.ru/books/86070

15. Шандриков, А. С. Информационные технологии : учебное пособие / А. С. Шандриков. — 3-е изд. — Минск : Республиканский институт профессионального образования (РИПО), 2019. — 444 c. — ISBN 978-985-503-887-1. — Текст : электронный // Электронный ресурс цифровой образовательной среды СПО PROFобразование : [сайт]. — URL: https://profspo.ru/books/94301

16. Заика, А. А. Практика бухгалтерского учета в 1С:Бухгалтерии 8 : учебное пособие / А. А. Заика. — 3-е изд. — Москва, Саратов : Интернет-Университет Информационных Технологий (ИНТУИТ), Ай Пи Ар Медиа, 2020. — 526 c. — ISBN 978-5-4497-0416-0. — Текст : электронный // Электронный ресурс цифровой образовательной среды СПО PROFобразование : [сайт]. — URL:<https://profspo.ru/books/90048>

### **3.2.3 Дополнительные источники:**

1.Нетёсова, О. Ю. Информационные технологии в экономике : учебное пособие дл СПО / О. Ю. Нетёсова. —3-е изд., испр. и доп. —М. : Издательство Юрайт, 2018. —146с. — Режим доступа: [https://biblio-online.ru/book/D8F3F1FA-DA19-468F-A7FD-](https://biblio-online.ru/book/D8F3F1FA-DA19-468F-A7FD-73E7BD1ACDCC)[73E7BD1ACDCC](https://biblio-online.ru/book/D8F3F1FA-DA19-468F-A7FD-73E7BD1ACDCC)

2.Поляков, В. П. Информатика для экономистов. Практикум : учебное пособие для СПО / В. П. Поляков, В. П. Косарев ; отв. ред. В. П. Поляков, В. П. Косарев. —2-е изд., перераб. и доп. —М. : Издательство Юрайт, 2018. —271 с. —Режим доступа: https://biblio-online.ru/book/D45B7144-744E-4CCB-BB6C-AF1F6665614F

## **4. КОНТРОЛЬ И ОЦЕНКА РЕЗУЛЬТАТОВ ОСВОЕНИЯ ПРОФЕССИОНАЛЬНОГО МОДУЛЯ**

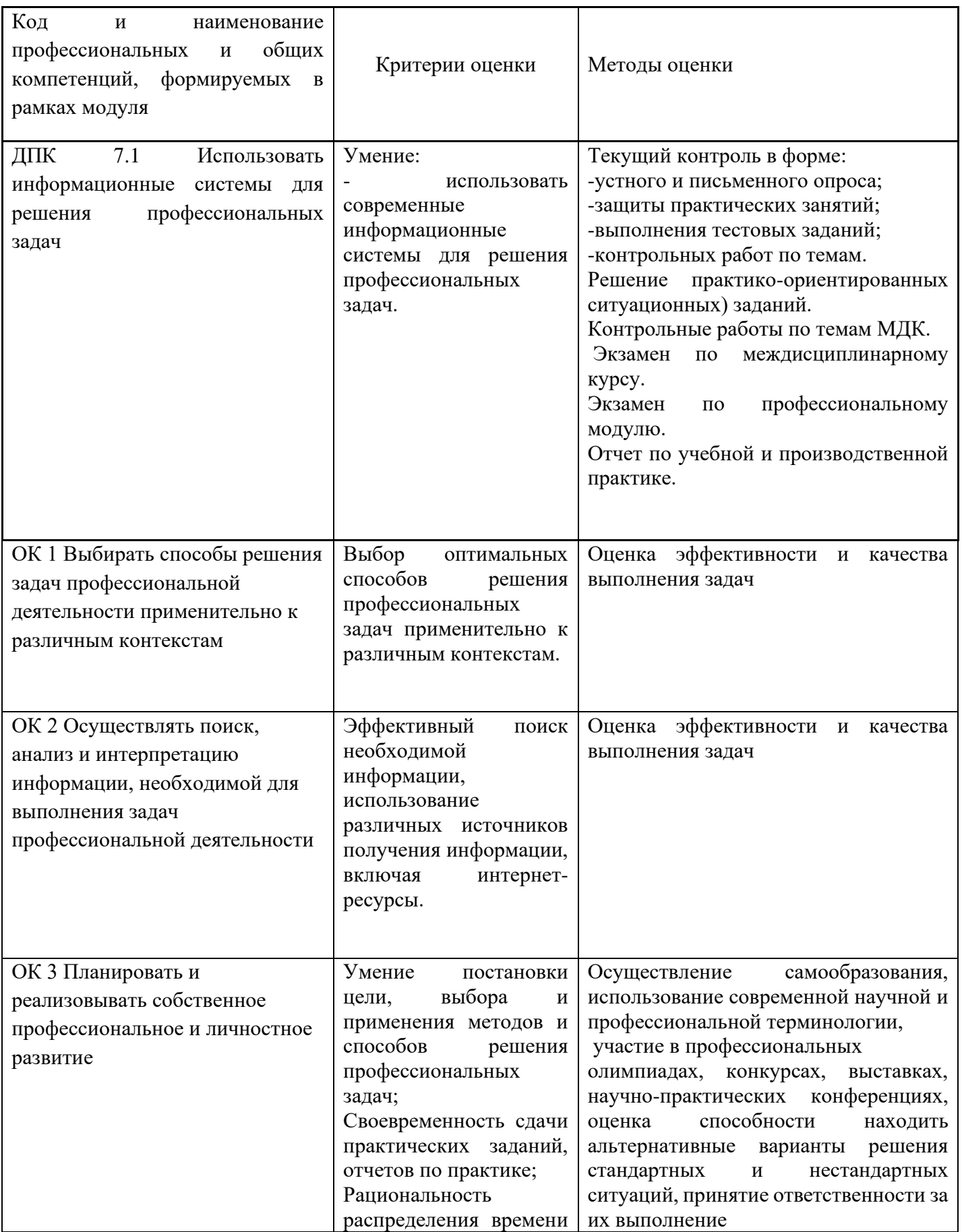

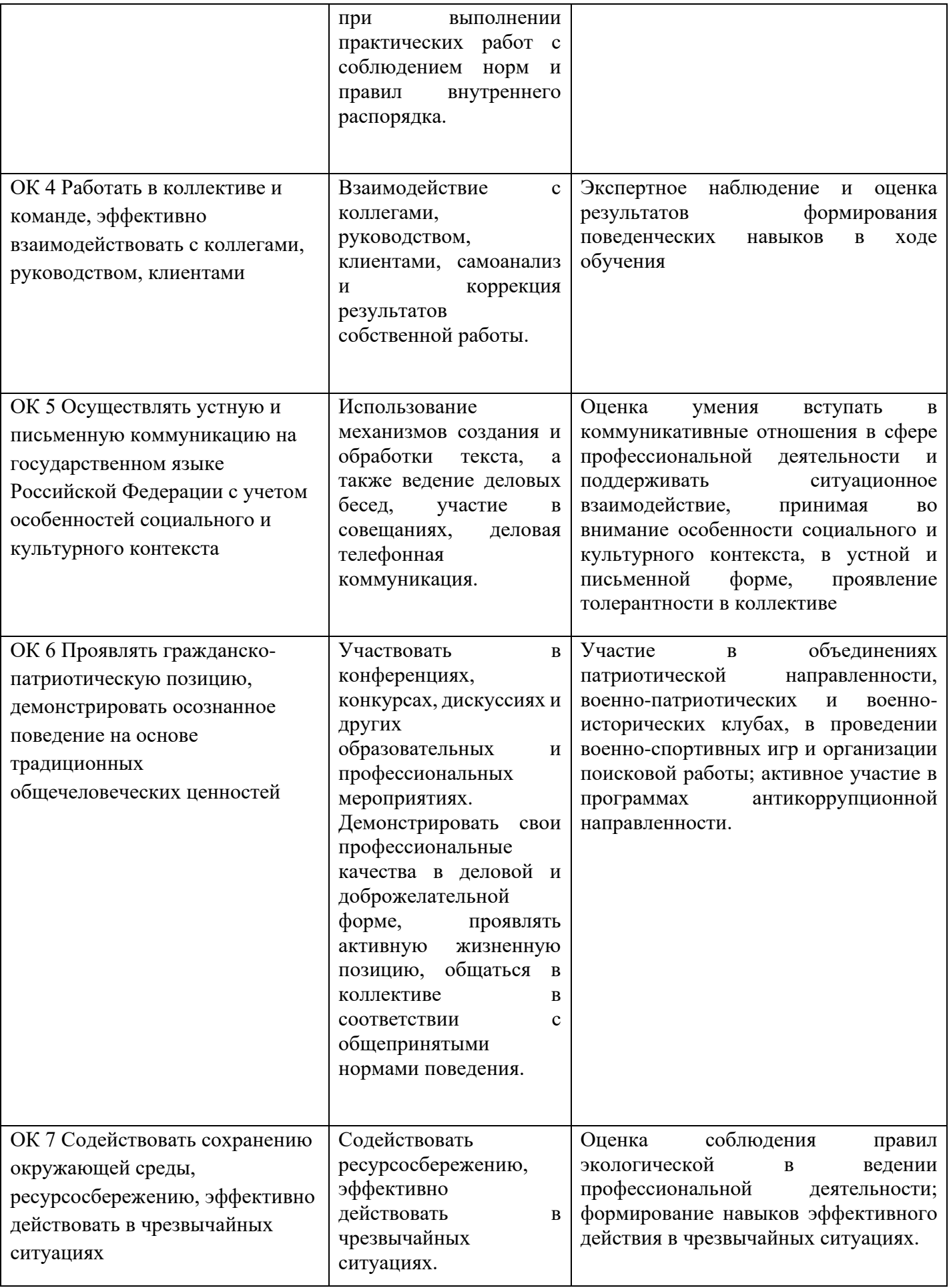

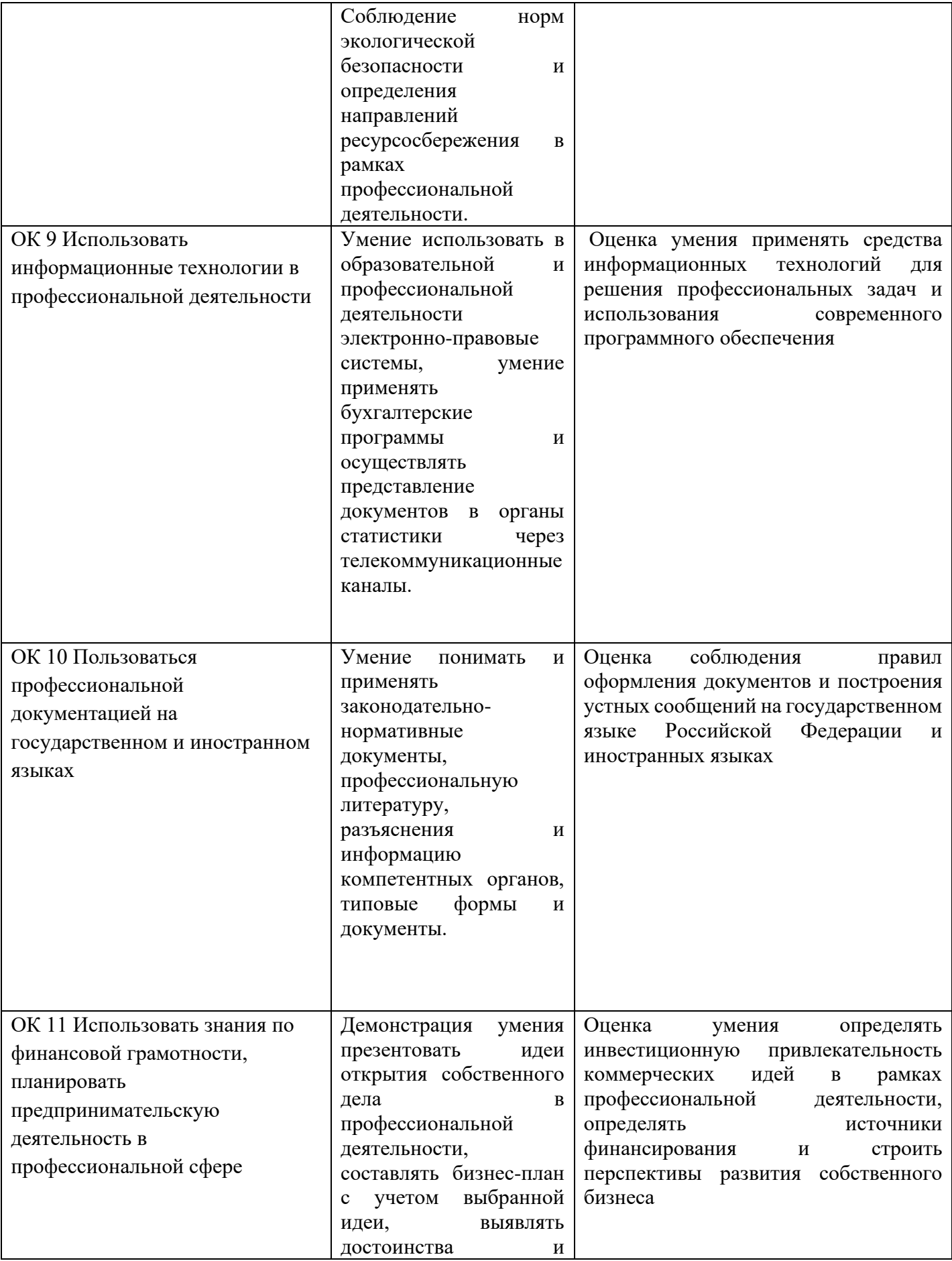

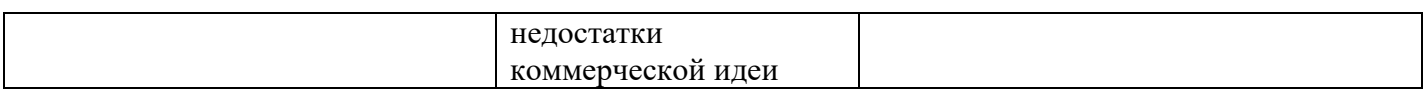